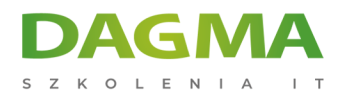

Szkolenie

# **Projektowanie aplikacji internetowych w języku Python z użyciem frameworka Django**

[Strona szkolenia](https://szkolenia.dagma.eu/szkolenia,catalog,24791/projektowanie-aplikacji-internetowych-w-jezyku-python-z-uzyciem-frameworka-django?utm_source=Promo&utm_medium=PDF&utm_content=P52-1-PDF-tid:24791-date:2025-05-18&utm_campaign=Promo52-1-Training-Description) | [Terminy szkolenia](https://szkolenia.dagma.eu/szkolenia,catalog,24791/projektowanie-aplikacji-internetowych-w-jezyku-python-z-uzyciem-frameworka-django?utm_source=Promo&utm_medium=PDF&utm_content=P52-1-PDF-tid:24791-date:2025-05-18&utm_campaign=Promo52-1-Training-Description) | [Rejestracja na szkolenie](https://szkolenia.dagma.eu/szkolenia,register,step-1,24791/projektowanie-aplikacji-internetowych-w-jezyku-python-z-uzyciem-frameworka-django?utm_source=Promo&utm_medium=PDF&utm_content=P52-1-PDF-tid:24791-date:2025-05-18&utm_campaign=Promo52-1-Training-Description) | [Promocje](https://szkolenia.dagma.eu/promocje?utm_source=Promo&utm_medium=PDF&utm_content=P52-1-PDF-tid:24791-date:2025-05-18&utm_campaign=Promo52-1-Training-Description)

# **Opis szkolenia**

# **Szkolenie szczegółowo przedstawia proces projektowania aplikacji internetowej z użyciem jednego z najpopularniejszych frameworków.**

Osoby znające język Python poznają proces powstawania aplikacji od podstaw. W trakcie trwania szkolenia budujemy projekty aplikacji od prostych typu strona internetowa prezentacyjna firmy do zaawansowanych typu sklep internetowy z wbudowanym mechanizmem płatności.

## **Zalecana jest znajomość:**

- Języka python na poziomie zaawansowanym (potrzebna znajomość składni obiektowej).
- **Jezyków tworzenia stron www: html, css, js.**
- Pojęć relacji w bazach danych.

# **Program szkolenia**

# **Wprowadzenie**

■ Prezentacja oraz instalacja narzędzi pracy (pyCharm, Visual Studio, Atom,...)<br>DAGMA Sp. z o.o. z siedzibą w Katowicach (40-478), ul. Pszczyńska 15

Adres korespondencyjny:

DAGMA Szkolenia IT | ul. Bażantów 6a/3 | Katowice (40-668) tel. 32 793 11 80 | szkolenia@dagma.pl szkolenia.dagma.eu

Sąd Rejonowy Katowice-Wschód w Katowicach Wydział VIII Gospodarczy KRS pod numerem 0000130206, kapitał zakładowy 75 000 zł Numer NIP 634-012-60-68, numer REGON: 008173852 DAGMA Sp. z o.o. posiada status dużego przedsiębiorcy w rozumieniu art. 4c ustawy o przeciwdziałaniu nadmiernym opóźnieniom w transakcjach handlowych.

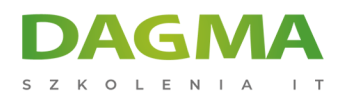

- Wybór systemu bazodanowego i instalacja (PostgreSQL, MySQL, SQL Server, SQL Server Azure, Oracle,…)
- Instalacja bibliotek (Django, Pillow, i inne)
- Utworzenie środowiska wirtualnego z aktywacją
- Utworzenie projektu z analizą ustawień środowiska oraz routingu

#### **Projekt pierwszej aplikacji (demoTemplate)**

- Utworzenie aplikacji
- Omówienie wzorca MVT (Model View Template)
- Utworzenie template dla aplikacji wraz z strukturą stron html
- Utworzenie widoków (views) dla aplikacji
- Omówienie zasad działania routingu wraz z konfiguracją ustawień
- Konfiguracja ustawień plików statycznych aplikacji (skrypty, style, media, …)
- Modyfikacja zawartości stron z wykorzystaniem ogólnodostępnych szablonów

## **Projekt drugiej aplikacji (demoCRUD)**

- Utworzenie aplikacji
- Konfiguracja ustawień pod kątem użycia systemu bazodanowego
- Wyjaśnienie i użycie mechanizmu migracji
- Praca z witryną administracyjną Django
- Projekt modelu relacyjnego (one to one, many to one, many to many)
- Konfiguracja witryny administracyjnej na potrzeby testowania modelu
- Ustawienia filtrowania danych z bazy danych w witrynie administracyjnej
- Utworzenie managera modelu

## **Projekt trzeciej aplikacji (demoForms)**

- Utworzenie aplikacji
- Zaprojektowanie struktury bazodanowej modelu
- Przygotowanie widoków opartych na funkcjach i klasach wraz z strukturą routingu
- Wyjaśnienie zasad działania messages
- Przygotowanie logiki formularzy
- Rola csrf\_token
- Utworzenie template z stronami html
- Praca z obiektami QuerySet
- Implementacja formularzy realizujących operacje CRUD (create, read, update, delete)
- Filtrowanie i modyfikacja sposobu wyświetlania danych
- Implementacja uwierzytelniania z użyciem wbudowanych szablonów Django
- Użycie dekoratorów w celu określenia uprawnień do wykonywania działań na formularzach
- **Implementacja stronicowania w widoku listy**

DAGMA Szkolenia IT | ul. Bażantów 6a/3 | Katowice (40-668) tel. 32 793 11 80 | szkolenia@dagma.pl szkolenia.dagma.eu

DAGMA Sp. z o.o. z siedziba w Katowicach (40-478), ul. Pszczyńska 15 Sąd Rejonowy Katowice-Wschód w Katowicach Wydział VIII Gospodarczy KRS pod numerem 0000130206, kapitał zakładowy 75 000 zł Numer NIP 634-012-60-68, numer REGON: 008173852 DAGMA Sp. z o.o. posiada status dużego przedsiębiorcy w rozumieniu art. 4c ustawy o przeciwdziałaniu nadmiernym opóźnieniom w transakciach handlowych.

Adres korespondencyjny:

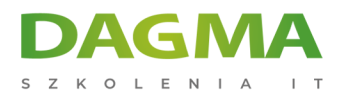

# **Projekt czwartej aplikacji (demoShop)**

- Utworzenie aplikacji
- Projekt modelu
- Projekt widoków
- Projekt formularzy
- Implementacja uwierzytelnienia
- Projekt stron w templates z wykorzystaniem wspólnego layoutu
- Użycie mechanizmu cookies
- Użycie mechanizmu sesji dla koszyka zakupów
- Implementacja mechanizmu powiadamiania przez email
- Implementacja systemu płatności (karta kredytowa, inne bramki płatności)
- Export zamówienia do plików CSV oraz rachunku/faktury w pliku PDF

## **Projekt piątej aplikacji (usługa API typu RESTful)**

- Instalacja bibliotek Django Rest Framework
- Serializacja
- Utworzenie widoków
- Utworzenie routingu
- Stronicowanie list wyników
- Testy działania API
- Budowa witryny www używającej usługę

**Tagi:**

Adres korespondencyjny:

DAGMA Szkolenia IT | ul. Bażantów 6a/3 | Katowice (40-668) tel. 32 793 11 80 | szkolenia@dagma.pl szkolenia.dagma.eu

DAGMA Sp. z o.o. z siedzibą w Katowicach (40-478), ul. Pszczyńska 15 Sąd Rejonowy Katowice-Wschód w Katowicach Wydział VIII Gospodarczy KRS pod numerem 0000130206, kapitał zakładowy 75 000 zł Numer NIP 634-012-60-68, numer REGON: 008173852 DAGMA Sp. z o.o. posiada status dużego przedsiębiorcy w rozumieniu art. 4c ustawy o przeciwdziałaniu nadmiernym opóźnieniom w transakcjach handlowych.